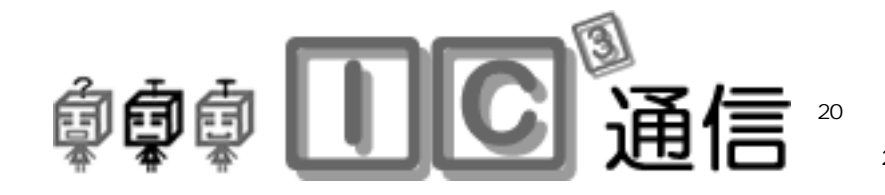

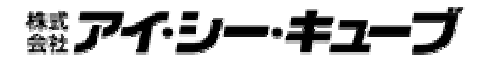

http://www.ic3.co.jp/

2007 3 5

Windows Vista

## Windows Vista **PART1**

Windows Vista

Windows Media Player ▼ + + 根来 م で音楽ファイルを探す場合にも、[スタート]メニューです Windows Vista [Xabrid]  $\mathbf{B}^{\text{O(1-1)}}$  $PC$  $81 - 4$ タート]メニューを開くかキーボードのWindowsキーを押して、[クイック  $\mathbf{R}$  , the contract of the contract of the contract of the contract of the contract of the contract of the contract of the contract of the contract of the contract of the contract of the contract of the contract of th 入り/インターネット履歴、ファイル(ドキュメントとメディア)、通信(電 à, DO SHEL  $1413 - 1$  $\lambda$ R  $1 - 8 - 1 + 8 - 1$ Ÿ ura k **ANGELINANE** Windows Vista -15.00 **GO-Exiterial BRGS SHI SANCAZZICA** SHEETERS 11.11 482314 × **FRAKSE** 882118 1.80 E cars  $\begin{array}{c} 0.0234 \pm 0.02 \\ 0.0244 \pm 0.07 \end{array}$  $rac{1}{16}$ **B** 31-242 a noran 482134 1.69 **STORICKY** SECUVATION 882110 i. **Windfile** Windows Vista **MAY/STR MEDIAN**<br>MEDIAN<br>HISTORY す。たとえば、[重要な  $\blacksquare$  $\Gamma$  , and  $\Gamma$  , and  $\Gamma$  , and  $\Gamma$  , and  $\Gamma$  , and  $\Gamma$  , and  $\Gamma$  , and  $\Gamma$  , and  $\Gamma$ 水戸市南町**3-3-43**   $\mu$  and  $\mu$  and  $\mu$ 小林ビル**5F**   $\mu$  and  $\mu$ **TEL029-228-0116 FAX029-233-0882**  $\mathcal{U} = \mathcal{U}$  $PC$  $({\wedge}_{-}{\wedge})$ v 担当▶▶▶石川 ....................